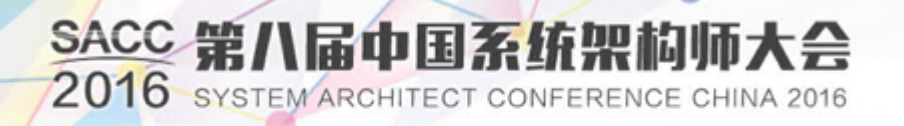

# **A travel through exploit mitigations in GNU toolchains**

探捕的新之路

#### 樊付强 腾御安基础信息安全咨询

- > 00 whoami
- $> 01$  GCC/ld/Glibc-dlinternals
	- > 0100 GCC internals
	- > 0101 ld internals
	- $> 0102$  Glibc-dl internals
- > 02 smashing the stack
- > 03 implementation of classical mitigations
	- > 0300 stack canary
	- > 0301 NX(NoeXecutable)
	- > 0302 PIC/PIE & ASLR
	- > 0303 relro
- > 04 return-oriented programming
- > 05 CFI & implementation in GCC
- > 06 intro to RAP of PaX/Grsecurity

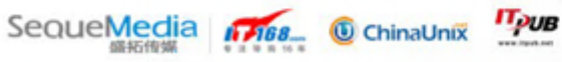

**[00] whoami**

> coder whole my life

- > worked on SDCC/gputils, GCC/binutils, LLVM
- > security engineer
	- $\&$

SACC 2016 第八届中国系统架构师大会

member of hardenedlinux/h4rdenedzer0

> write a C89 compiler from scratch only for fun(2009-2012)

SequeMedia 1768\_ ChinaUnix

**IT<sub>PUB</sub>** 

### **[01] GCC/ld/Glibc dynamic-linker internals**

 > 0100 GCC internals > 0101 ld internals  $>0102$  Glibc-dl internals

SACC 2016 第八届中国系统架构师大会

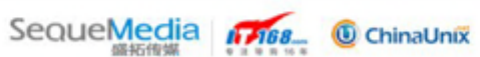

**IT<sub>PUB</sub>** 

### **[0100] GCC internals/source directory overview**

zet@fuck-GFW ~/dust/gcc/gcc-6.2.0 \$ls -lF

ABOUT-NLS /\* gettext\*/ boehm-gc/ /\* java gc\*/ compile\* /\* script call gcc by user\*/ config/ /\* lots of m4 script\*/ config.guess\* config-ml.in config.rpath\* config.sub\* configure\* configure.ac contrib/ /\* download prerequest/generate man pages\*/ depcomp\* /\* call compiler generate dependency\*/ fixincludes/ /\* fix(macro) system header to work with gcc\*/ gnattools/ /\* Ada\*/ gotools/ /\* golang\*/ include/ /\* getopt.h, sha1.h, etc\*/ INSTALL/ /\* html install files\*/

SACC 2016 第八届中国系统架构师大会 SequeMedia 1768 ChinaUnix TPUB

### **[0100] GCC internals/source directory overview**

```
zet@fuck-GFW ~/dust/gcc/gcc-6.2.0 $ls -lF
install-sh* /* called by make install*/
intl/ /* gettext*/
libada/
libatomic/ /* __sync/__atomic*/
```
- libbacktrace/ /\* output like gdb backtrace\*/
- libcc1/ /\* gdb evalute code on current context\*/
- libcilkrts/ /\* intel cilk runtime\*/
- libcpp/ /\* C preprocessor\*/
- libdecnumber/ /\* decimal float library\*/
- libffi/ /\* part of java runtime\*/
- libgcc/ /\* GCC runtime library: crt, vtv\*/
- libgomp/ /\* OpenMP\*/
- libiberty/ /\* vfork/md5\*/
- libitm/ /\* transaction memory\*/
- libmpx/ /\* Intel Memory Protection Extensions\*/

SACC 2016 第八届中国系统架构师大会

libgfortran/

libgo/

libjava/

SequeMedia 1788 ChinaUnix TPUB

### **[0100] GCC internals/source directory overview**

#### zet@fuck-GFW ~/dust/gcc/gcc-6.2.0 \$ls -lF libobjc/ liboffloadmic/ /\* intel MIC runtime offload library\*/ libquadmath/ /\* quad-precious math operations\*/ libsanitizer/ /\* leak/use after free/overflow,etc\*/ libssp/ /\* stack smash protection\*/ libstdc++-v3/ /\* C++ runtime\*/ libvtv/ /\* after\*/ lto-plugin/ /\* link time optimization\*/ zlib/ /\* part of java runtime\*/ gcc/ /\* frontend, middleend, backend\*/

**[0100] GCC internals/overview of toolchains** 

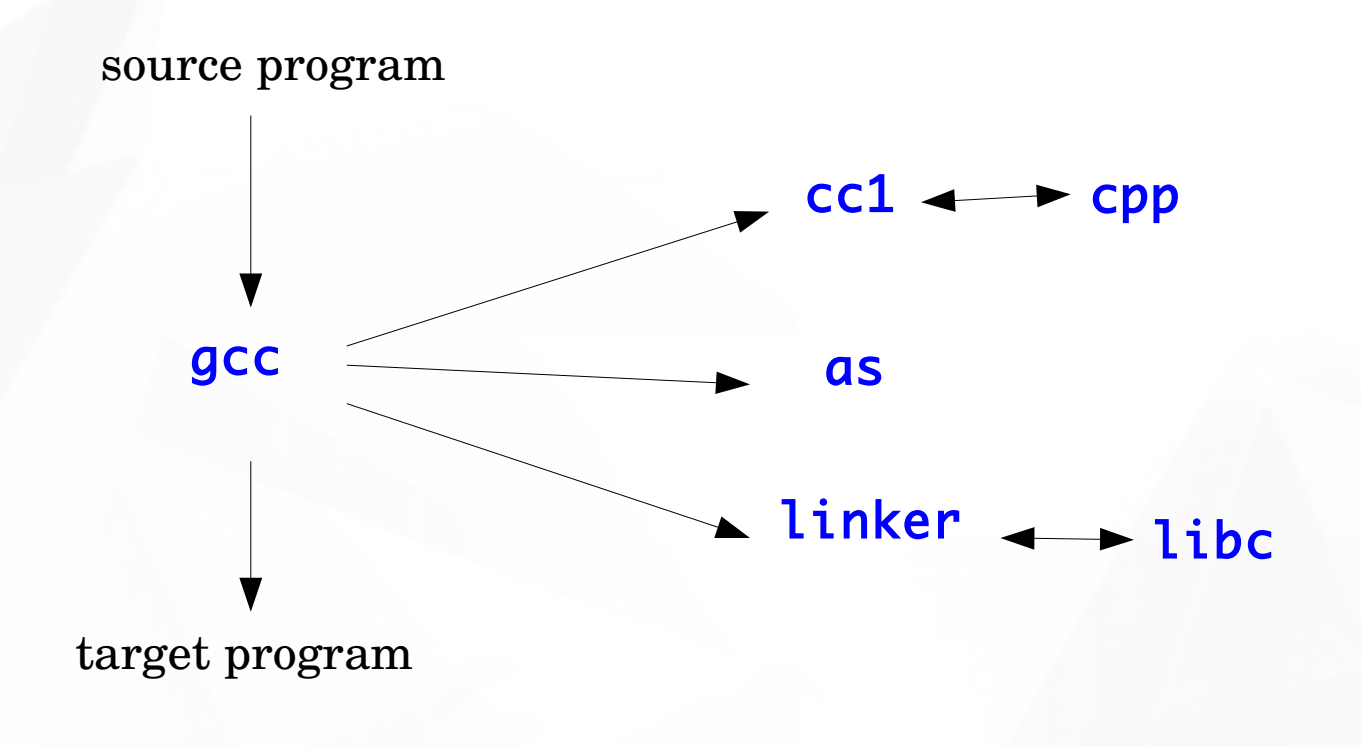

**IT<sub>PUB</sub>** 

 $\bullet$ 

۰

```
main /* in file gcc-main.c*/
   driver::main /* gcc.c*/
     decode_argv
     set_up_specs /* for cc1/as/ld*/
     do_spec_on_infiles /* for(n_infiles)*/
       lookup_compiler /* find compiler from suffix*/
       do_spec
       do_spec_2
         do_spec_1
         execute
           pex_init /* piped execute*/
           pex_run
             pex_run_in_environment
               obj->funcs->exec_child /* call cc1*/
     maybe_run_linker /* collect2*/
```

```
main /* in file gcc-main.c*/
   driver::main /* gcc.c*/
     decode_argv
     set_up_specs /* for cc1/as/ld*/
     do_spec_on_infiles /* for(n_infiles)*/
       lookup_compiler /* find compiler from suffix*/
       do_spec
       do_spec_2
         do_spec_1
         execute
           pex_init /* piped execute*/
           pex_run
             pex_run_in_environment
               obj->funcs->exec_child /* call cc1*/
     maybe_run_linker /* collect2*/
```

```
main /* in file gcc-main.c*/
   driver::main /* gcc.c*/
     decode_argv
     set_up_specs /* for cc1/as/ld*/
     do_spec_on_infiles /* for(n_infiles)*/
       lookup_compiler /* find compiler from suffix*/
       do_spec
       do_spec_2
         do_spec_1
         execute
           pex_init /* piped execute*/
           pex_run
             pex_run_in_environment
               obj->funcs->exec_child /* call cc1*/
     maybe_run_linker /* collect2*/
```

```
main /* in file gcc-main.c*/
   driver::main /* gcc.c*/
     decode_argv
     set_up_specs /* for cc1/as/ld*/
     do_spec_on_infiles /* for(n_infiles)*/
       lookup_compiler /* find compiler from suffix*/
       do_spec
       do_spec_2
         do_spec_1
         execute
           pex_init /* piped execute*/
           pex_run
             pex_run_in_environment
               obj->funcs->exec_child /* call cc1*/
     maybe_run_linker /* collect2*/
```

```
main /* in file gcc-main.c*/
   driver::main /* gcc.c*/
     decode_argv
     set_up_specs /* for cc1/as/ld*/
     do_spec_on_infiles /* for(n_infiles)*/
       lookup_compiler /* find compiler from suffix*/
       do_spec
       do_spec_2
         do_spec_1
         execute
           pex_init /* piped execute*/
           pex_run
             pex_run_in_environment
               obj->funcs->exec_child /* call cc1*/
     maybe_run_linker /* collect2*/
```

```
main /* in file gcc-main.c*/
   driver::main /* gcc.c*/
     decode_argv
     set_up_specs /* for cc1/as/ld*/
     do_spec_on_infiles /* for(n_infiles)*/
       lookup_compiler /* find compiler from suffix*/
       do_spec
       do_spec_2
         do_spec_1
         execute
           pex_init /* piped execute*/
           pex_run
             pex_run_in_environment
               obj->funcs->exec_child /* call cc1*/
     maybe_run_linker /* collect2*/
```
### **[0100] GCC internals/what does specs file do**

zet@fuck-GFW ~/bin/gcc-6.2.0/bin \$./g++ -### main.cc -fvtable-verify=std -o main verified\_lib.so

Using built-in specs. COLLECT\_GCC=./g++ COLLECT\_LTO\_WRAPPER=/home/zet/bin/gcc-6.2.0/libexec/gcc/x86\_64-pc-linux-gnu/6.2.0/lto-wrapper Target: x86\_64-pc-linux-gnu Configured with: ../configure --disable-checking –enable-languages=c,c++ --enable-libstdcxx-threads – enable-vtable-verify=yes --prefix=/home/zet/bin/gcc-6.2.0 Thread model: posix gcc version 6.2.0 (GCC) COLLECT\_GCC\_OPTIONS='-fvtable-verify=std' '-o' 'main' '-shared-libgcc' '-mtune=generic' '-march=x86-64' /home/zet/bin/gcc-6.2.0/libexec/gcc/x86\_64-pc-linux-gnu/6.2.0/cc1plus -quiet -imultiarch x86\_64-linux-gnu -D\_GNU\_SOURCE main.cc -quiet -dumpbase main.cc "-mtune=generic" "-march=x86-64" -auxbase main "-fvtable-verify=std" -o /tmp/ccVN0GoS.s COLLECT\_GCC\_OPTIONS='-fvtable-verify=std' '-o' 'main' '-shared-libgcc' '-mtune=generic' '-march=x86-64' as --64 -o /tmp/ccUBFg31.o /tmp/ccVN0GoS.s COMPILER\_PATH=/home/zet/bin/gcc-6.2.0/libexec/gcc/x86\_64-pc-linux-gnu/6.2.0/:/home/zet/bin/gcc-6.2.0/libexec/gcc/x86\_64-pc-linux-gnu/6.2.0/:/home/zet/bin/gcc-6.2.0/libexec/gcc/x86\_64-pc-linuxgnu/:/home/zet/bin/gcc-6.2.0/lib/gcc/x86\_64-pc-linux-gnu/6.2.0/:/home/zet/bin/gcc-6.2.0/lib/gcc/x86\_64-pclinux-gnu/ LIBRARY\_PATH=/home/zet/bin/gcc-6.2.0/lib/gcc/x86\_64-pc-linux-gnu/6.2.0/:/home/zet/bin/gcc-6.2.0/lib/gcc/x86\_64-pc-linux-gnu/6.2.0/../../../../lib64/:/lib/x86\_64-linuxgnu/:/lib/../lib64/:/usr/lib/x86\_64-linux-gnu/:/home/zet/bin/gcc-6.2.0/lib/gcc/x86\_64-pc-linuxgnu/6.2.0/../../../:/lib/:/usr/lib/ COLLECT\_GCC\_OPTIONS='-fvtable-verify=std' '-o' 'main' '-shared-libgcc' '-mtune=generic' '-march=x86-64' /home/zet/bin/gcc-6.2.0/libexec/gcc/x86\_64-pc-linux-gnu/6.2.0/collect2 -plugin /home/zet/bin/gcc-6.2.0/libexec/gcc/x86\_64-pc-linux-gnu/6.2.0/liblto\_plugin.so "-plugin-opt=/home/zet/bin/gcc-6.2.0/libexec/gcc/x86\_64-pc-linux-gnu/6.2.0/lto-wrapper" "-plugin-opt=-fresolution=/tmp/cc9F8SHb.res" " plugin-opt=-pass-through=-lgcc\_s" "-plugin-opt=-pass-through=-lgcc" "-plugin-opt=-pass-through=-lc" " plugin-opt=-pass-through=-lgcc\_s" "-plugin-opt=-pass-through=-lgcc" --eh-frame-hdr -m elf\_x86\_64 -dynamiclinker /lib64/ld-linux-x86-64.so.2 -o main /usr/lib/x86\_64-linux-gnu/crt1.o /usr/lib/x86\_64-linuxgnu/crti.o /home/zet/bin/gcc-6.2.0/lib/gcc/x86\_64-pc-linux-gnu/6.2.0/crtbegin.o /home/zet/bin/gcc-6.2.0/lib/gcc/x86\_64-pc-linux-gnu/6.2.0/vtv\_start.o -L/home/zet/bin/gcc-6.2.0/lib/gcc/x86\_64-pc-linuxgnu/6.2.0 -L/home/zet/bin/gcc-6.2.0/lib/gcc/x86\_64-pc-linux-gnu/6.2.0/../../../../lib64 -L/lib/x86\_64 linux-gnu -L/lib/../lib64 -L/usr/lib/x86\_64-linux-gnu -L/home/zet/bin/gcc-6.2.0/lib/gcc/x86\_64-pc-linuxgnu/6.2.0/../../.. -lvtv -u\_vtable\_map\_vars\_start -u\_vtable\_map\_vars\_end /tmp/ccUBFg31.o verified\_lib.so "-lstdc++" -lm -lgcc\_s -lgcc -lc -lgcc\_s -lgcc /home/zet/bin/gcc-6.2.0/lib/gcc/x86\_64-pc-linuxgnu/6.2.0/vtv\_end.o /home/zet/bin/gcc-6.2.0/lib/gcc/x86\_64-pc-linux-gnu/6.2.0/crtend.o /usr/lib/x86\_64 linux-gnu/crtn.o

COLLECT\_GCC\_OPTIONS='-fvtable-verify=std' '-o' 'main' '-shared-libgcc' '-mtune=generic' '-march=x86-64'

```
main /* file main.c */
   toplev::main /* file toplev.c */
     decode_options
     do_compile
       compile_file
         lang_hooks.parse_file == c_common_parse_file
         symtab->finalize_compilation_unit
         targetm.asm_out.file_end == 
                 file_end_indicate_exec_stack /* varasm.c*/
```
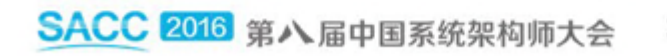

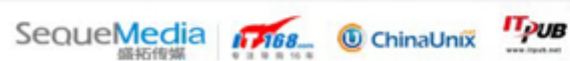

```
main /* file main.c */
   toplev::main /* file toplev.c */
     decode_options
     do_compile
       compile_file
         lang_hooks.parse_file == c_common_parse_file
         symtab->finalize_compilation_unit
         targetm.asm_out.file_end == 
                 file_end_indicate_exec_stack /* varasm.c*/
```
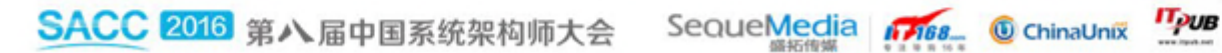

```
main /* file main.c */
   toplev::main /* file toplev.c */
     decode_options
     do_compile
       compile_file
         lang_hooks.parse_file == c_common_parse_file
         symtab->finalize_compilation_unit
         targetm.asm_out.file_end == 
                 file_end_indicate_exec_stack /* varasm.c*/
```
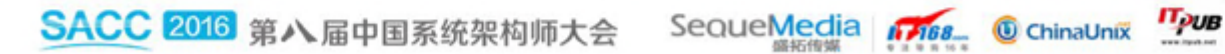

```
main /* file main.c */
   toplev::main /* file toplev.c */
     decode_options
     do_compile
       compile_file
         lang_hooks.parse_file == 
                     c_common_parse_file /* back next*/
         symtab->finalize_compilation_unit /* last*/
         targetm.asm_out.file_end == 
                 file_end_indicate_exec_stack /* varasm.c*/
```
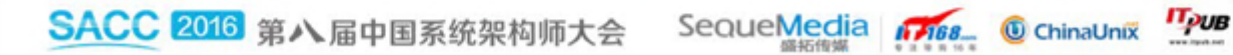

SequeMedia 17168 ChinaUnix TPUB

SACC 2016 第八届中国系统架构师大会

```
main /* file main.c */
   toplev::main /* file toplev.c */
     decode_options
     do_compile
       compile_file
         lang_hooks.parse_file == c_common_parse_file
         symtab->finalize_compilation_unit
         targetm.asm_out.file_end == 
                  file_end_indicate_exec_stack 
                  /* .note.GNU-stack in file varasm.c*/
```

```
lang_hooks.parse_file == c_common_parse_file
c_parse_file
   c_parser_translation_unit
    c_parser_external_declaration
     c_parser_declaration_or_fndef /* function*/
     c_parser_declspecs /* parse specifiers*/
     c_parser_compound_statement
     finish_function /* finish parsing */
       c_genericize /* frontend tree to GENERIC*/
       cgraph_finalize_function /* create cgraph_node*/
```
#### PS.

 $C/C++$  convert directly from frontend tree(c-family/c-common.def) to GIMPLE.

```
lang_hooks.parse_file == c_common_parse_file
c_parse_file
   c_parser_translation_unit
    c_parser_external_declaration
     c_parser_declaration_or_fndef /* function*/
     c_parser_declspecs /* parse specifiers*/
     c_parser_compound_statement
     finish_function /* finish parsing */
       c_genericize /* frontend tree to GENERIC*/
       cgraph_finalize_function /* create cgraph_node*/
```
#### PS.

 $C/C++$  convert directly from frontend tree(c-family/c-common.def) to GIMPLE.

```
lang_hooks.parse_file == c_common_parse_file
c_parse_file
   c_parser_translation_unit
    c_parser_external_declaration
     c_parser_declaration_or_fndef /* function*/
     c_parser_declspecs /* parse specifiers*/
     c_parser_compound_statement
     finish_function /* finish parsing */
       c_genericize /* frontend tree to GENERIC*/
       cgraph_finalize_function /* create cgraph_node*/
```
#### PS.

 $C/C++$  convert directly from frontend tree(c-family/c-common.def) to GIMPLE.

```
symtab->finalize_compilation_unit
   analyze_functions /* create GIMPLE*/
   cgraph_node::analyze
     gimplify_function_tree
       gimplify_body
         gimplify_stmt
           gimplify_expr
   compile /* transforms & optimizations*/
     ipa_passes
      /* symbol visibility, etc*/ 
       execute_ipa_pass_list(passes->all_small_ipa_passes)
       /* devirtualization, etc*/
       execute_ipa_pass_list(passes->all_regular_ipa_passes)
     /* target involved*/
     execute_ipa_pass_list(all_late_ipa_passes)
     expand_all_functions
      node→expand
         execute_pass_list(all_passes)
```

```
symtab->finalize_compilation_unit
   analyze_functions /* create GIMPLE*/
   cgraph_node::analyze
     gimplify_function_tree
       gimplify_body
         gimplify_stmt
           gimplify_expr
   compile /* transforms & optimizations*/
     ipa_passes
      /* symbol visibility, etc*/ 
       execute_ipa_pass_list(passes->all_small_ipa_passes)
       /* devirtualization, etc*/
       execute_ipa_pass_list(passes->all_regular_ipa_passes)
     /* target involved*/
     execute_ipa_pass_list(all_late_ipa_passes)
     expand_all_functions
      node→expand
         execute_pass_list(all_passes)
```

```
symtab->finalize_compilation_unit
   analyze_functions /* create GIMPLE*/
   cgraph_node::analyze
     gimplify_function_tree
       gimplify_body
         gimplify_stmt
           gimplify_expr
   compile /* transforms & optimizations*/
     ipa_passes
      /* symbol visibility, etc*/ 
       execute_ipa_pass_list(passes->all_small_ipa_passes)
       /* devirtualization, etc*/
       execute_ipa_pass_list(passes->all_regular_ipa_passes)
     /* target involved*/
     execute_ipa_pass_list(all_late_ipa_passes)
     expand_all_functions
      node→expand
         execute_pass_list(all_passes)
```

```
symtab->finalize_compilation_unit
   analyze_functions /* create GIMPLE*/
   cgraph_node::analyze
     gimplify_function_tree
       gimplify_body
         gimplify_stmt
           gimplify_expr
   compile /* optimizations*/
     ipa_passes
      /* symbol visibility, etc*/ 
       execute_ipa_pass_list(passes->all_small_ipa_passes)
       /* devirtualization, etc*/
       execute_ipa_pass_list(passes->all_regular_ipa_passes)
     /* target involved*/
     execute_ipa_pass_list(all_late_ipa_passes)
     expand_all_functions
      node→expand
         execute_pass_list(all_passes)
```

```
symtab->finalize_compilation_unit
   analyze_functions /* create GIMPLE*/
   cgraph_node::analyze
     gimplify_function_tree
       gimplify_body
         gimplify_stmt
           gimplify_expr
   compile /* optimizations*/
     ipa_passes
      /* symbol visibility, etc*/ 
       execute_ipa_pass_list(passes->all_small_ipa_passes)
       /* devirtualization, etc*/
       execute_ipa_pass_list(passes->all_regular_ipa_passes)
     /* target involved*/
     execute_ipa_pass_list(all_late_ipa_passes)
     expand_all_functions
      node→expand
         execute_pass_list(all_passes)
```
SACC 2016 第八届中国系统架构师大会 SequeMedia 1768 ChinaUnix TPUB

```
execute_pass_list(all_passes)
   execute_pass_list_1
     execute_one_pass
       pass_expand::execute /* pass named expand*/
         expand_gimple_basic_block
           expand_gimple_stmt
             expand_gimple_stmt_1
                expand_assignment
                  expand_expr
                    expand_expr_real
                      expand_expr_real_1
                store_expr_with_bounds
                  emit_move_insn
                    emit_move_insn_1
                      insn_gen_fn::operator()
                        gen_movsi
                          ix86_expand_move
                             emit_insn
```
SACC 2016 第八届中国系统架构师大会 SequeMedia 1768 ChinaUnix TPUB

```
/* find all the passes*/
gcc-source/gcc/passes.def
```

```
/* find all the passes of special type*/
/* optimization pass type.*/
enum opt_pass_type
{
   GIMPLE_PASS,
   RTL_PASS,
   SIMPLE_IPA_PASS,
   IPA_PASS
};
```
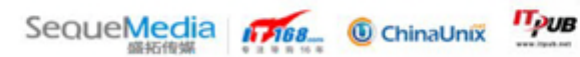

```
main /* ld/ldmain.c*/
   expandargv
   bfd_init 
   lang_init
     output_section_statement_table_init
     /* input/output/assignment/gounp */
     stat_ptr = &statement_list; 
   ldexp_init /* for parse sdcript*/
   /* architecture specific init*/
   ldemul_before_parse == gldelf_i386_before_parse
   parse_args
   yyparse /* next*/
   lang_final /* add output_file_name to stat_ptr*/
   /* set PIE flag, entry point symbol to undefines*/
   ldemul_after_parse == gldelf_i386_after_parse
   lang_process /* next*/
   ld_write /* next*/
```

```
main /* ld/ldmain.c*/
   expandargv
   bfd_init 
   lang_init
     output_section_statement_table_init
     /* input/output/assignment/gounp */
     stat_ptr = &statement_list; 
   ldexp_init /* for parse sdcript*/
   /* architecture specific init*/
   ldemul_before_parse == gldelf_i386_before_parse
   parse_args
   yyparse /* next*/
   lang_final /* add output_file_name to stat_ptr*/
   /* set PIE flag, entry point symbol to undefines*/
   ldemul_after_parse == gldelf_i386_after_parse
   lang_process /* next*/
   ld_write /* next*/
```

```
main /* ld/ldmain.c*/
   expandargv
   bfd_init 
   lang_init
     output_section_statement_table_init
     /* input/output/assignment/gounp */
     stat_ptr = &statement_list; 
   ldexp_init /* for parse sdcript*/
   /* architecture specific init*/
   ldemul_before_parse == gldelf_i386_before_parse
   parse_args
   yyparse /* next*/
   lang_final /* add output_file_name to stat_ptr*/
   /* set PIE flag, entry point symbol to undefines*/
   ldemul_after_parse == gldelf_i386_after_parse
   lang_process /* next*/
   ld_write /* next*/
```

```
The heart of ld : linker script
```
#### yypasre()

```
/* bintils-src/ld/ldscripts( generated files)*/
ENTRY(_start)
SECTIONS {
.interp : \{ *(.interp) }
 …
}
/* binutils-src/ld/ldgram.y*/
section: 
   sect_constraint
   '{'
     /* os(output_section) will find/create from 
        output_section_statement_table, 
        push_stat_ptr (&os->children)*/
     { lang_enter_output_section_statement() }
     statement_list_opt /* next*/
   '}'
```
SACC 2016 第八届中国系统架构师大会 SequeMedia 1768 © ChinaUnix TPUB

```
statement_list_opt /* ld/ldgram.y*/
  statement_list
    statement
      input_section_spec
        input_section_spec_no_keep
          wildcard_spec '(' file_NAME_list ')'
\{ /* important, next*/
            lang_add_wild (&$1, $3, ldgram_had_keep); 
 }
```
SACC 2016 第八届中国系统架构师大会 SequeMedia 1768 © ChinaUnix TPUB

```
lang_add_wild (&$1, $3, ldgram_had_keep);
wildcard_spec:
   wildcard_name // '*'
  \left\{ \right.$$.name = $1; \mathcal{N}^* set other field NULL*/
   }
            /* struct wildcard_spec*/
            +------------------------+
              name = "*"
            | sorted = none
            | exclude_name_list=NULL |
              | section_flag_list=NULL |
            +------------------------+
              .interp : \{ *(.interp) \}
```
SACC 2016 第八届中国系统架构师大会 SequeMedia 1768 ChinaUnix TPUB
```
lang_add_wild (&$1, $3, ldgram_had_keep);
                   .interp : \{ *(.interp) \}file_NAME_list: /* (.interp)*/
    wildcard_spec
 \{ struct wildcard_list *tmp;
      tmp = (struct wildcard_list *) xmalloc (sizeof *tmp);
     tmp \rightarrow next = NULL;tmp->spec = $1;/* struct wildcard_list*/
     $ $ $ = \text{tmp};+-----------------------------+
  }
                           | wildcard list *next = NULL \overline{ }\frac{1}{2} struct wildcard_spec*/
                            name = "interp"
                            sorted = none| exclude_name_list = NULL
                           | section_flag_list = NULL |
                           +-----------------------------+SequeMedia 1788 ChinaUnix TPUB
SACC 2016 第八届中国系统架构师大会
```

```
lang_add_wild (&$1, $3, ldgram_had_keep);
file\_NAME\_list: \qquad /* (.interp)*/
   wildcard_spec
\{ struct wildcard_list *tmp;
    tmp = (str/uct wildcard_list *) xmalloc (sizeof *tmp);tmp \rightarrow next = NULL;
    tmp->spec = $1;$ $ $ ÷ = tmp; }
/* struct wildcard_spec*/
+------------------------+
 name = "***"| sorted = none
| exclude_name_list=NULL |
| sorted = none |
  | section_flag_list=NULL |
+------------------------+
                 .interp : { *(.interp) }
                            /* struct wildcard_list*/
                            +-----------------------------+
                          | wildcard_list *next = NULL |
                          | /* struct wildcard_spec*/ |
                        | | name = "interp"
                            | exclude_name_list = NULL |
                              section_flag_list = NULL
                            +--<u>-</u>--------------------+-----+
```
lang\_process() lang\_for\_each\_statement (ldlang\_open\_output);  $*$  walk all the input files, identify symbols and input sections\*/ open\_input\_bfds load\_symbols lang\_do\_assignments (lang\_mark\_phase\_enum)  $\mathcal{V}^*$  walk link script assign input section to output section\*/ map\_input\_to\_output\_sections ldemul\_before\_allocation /\* NX\*/ lang\_find\_relro\_sections /\* relro\*/ lang\_size\_sections (NULL, ! RELAXATION\_ENABLED)  $\frac{1}{2}$  known the whole size of everything\*/ ldemul\_after\_allocation==gldelf\_i386\_after\_allocation lang\_do\_assignments (phase=lang\_assigning\_phase\_enum) lang\_do\_assignments (lang\_final\_phase\_enum) /\* assign symbol value \*/ lang\_end

SACC 2016 第八届中国系统架构师大会 SequeMedia 1768 ChinaUnix TPUB

```
lang_process()
  lang_for_each_statement (ldlang_open_output);
 \sqrt{*} walk all the input files, identify symbols and
      input sections*/
  open_input_bfds
    load_symbols
  lang_do_assignments (lang_mark_phase_enum)
 \mathcal{V}^* walk link script assign input section to output
      section*/
  map_input_to_output_sections
  ldemul_before_allocation /* NX*/
  lang_find_relro_sections /* relro*/
  lang_size_sections (NULL, ! RELAXATION_ENABLED)
 \frac{1}{2} known the whole size of everything*/
   ldemul_after_allocation==gldelf_i386_after_allocation
    lang_do_assignments (phase=lang_assigning_phase_enum)
  lang_do_assignments (lang_final_phase_enum)
  /* assign symbol value */ 
   lang_end
```
lang\_process() lang\_for\_each\_statement (ldlang\_open\_output);  $\sqrt{*}$  walk all the input files, identify symbols and input sections\*/ open\_input\_bfds load\_symbols lang\_do\_assignments (lang\_mark\_phase\_enum)  $\mathcal{V}^*$  walk link script assign input section to output section\*/ map\_input\_to\_output\_sections ldemul\_before\_allocation /\* NX\*/ lang\_find\_relro\_sections /\* relro\*/ lang\_size\_sections (NULL, ! RELAXATION\_ENABLED)  $\frac{1}{2}$  known the whole size of everything\*/ ldemul\_after\_allocation==gldelf\_i386\_after\_allocation lang\_do\_assignments (phase=lang\_assigning\_phase\_enum) lang\_do\_assignments (lang\_final\_phase\_enum) /\* assign symbol value \*/ lang\_end

SACC 2016 第八届中国系统架构师大会 SequeMedia 1768 ChinaUnix TPUB

```
lang_process()
  lang_for_each_statement (ldlang_open_output);
  \mathcal{V}^* walk all the input files, identify symbols and
      input sections*/
  open_input_bfds
    load_symbols
  lang_do_assignments (lang_mark_phase_enum)
 \mathcal{V}^* walk link script assign input section to output
      section*/
  map_input_to_output_sections
  ldemul_before_allocation /* NX*/
  lang_find_relro_sections /* relro*/
  lang_size_sections (NULL, ! RELAXATION_ENABLED)
 \frac{1}{2} known the whole size of everything*/
   ldemul_after_allocation==gldelf_i386_after_allocation
    lang_do_assignments (phase=lang_assigning_phase_enum)
  lang_do_assignments (lang_final_phase_enum)
  /* assign symbol value */ 
   lang_end
```
SACC 2016 第八届中国系统架构师大会 SequeMedia 1768 ChinaUnix TPUB

```
lang_process()
  lang_for_each_statement (ldlang_open_output);
  \mathcal{V}^* walk all the input files, identify symbols and
      input sections*/
  open_input_bfds
    load_symbols
  lang_do_assignments (lang_mark_phase_enum)
 \mathcal{V}^* walk link script assign input section to output
      section*/
  map_input_to_output_sections
  ldemul_before_allocation /* NX*/
  lang_find_relro_sections /* relro*/
  lang_size_sections (NULL, ! RELAXATION_ENABLED)
 \frac{1}{2} known the whole size of everything*/
   ldemul_after_allocation==gldelf_i386_after_allocation
    lang_do_assignments (phase=lang_assigning_phase_enum)
   lang_do_assignments (lang_final_phase_enum)
   /* assign symbol value */ 
   lang_end
```
lang\_process() lang\_for\_each\_statement (ldlang\_open\_output);  $\sqrt{*}$  walk all the input files, identify symbols and input sections\*/ open\_input\_bfds load\_symbols lang\_do\_assignments (lang\_mark\_phase\_enum)  $\mathcal{V}^*$  walk link script assign input section to output section\*/ map\_input\_to\_output\_sections ldemul\_before\_allocation /\* NX\*/ lang\_find\_relro\_sections /\* relro\*/ lang\_size\_sections (NULL, ! RELAXATION\_ENABLED)  $\frac{1}{2}$  known the whole size of everything\*/ ldemul\_after\_allocation==gldelf\_i386\_after\_allocation lang\_do\_assignments (phase=lang\_assigning\_phase\_enum) lang\_do\_assignments (lang\_final\_phase\_enum) /\* assign symbol value \*/ lang\_end

SACC 2016 第八届中国系统架构师大会 SequeMedia 1768 ChinaUnix TPUB

```
ld_write()
  /* input data/relocation/*/
   lang_for_each_statement (build_link_order)
  /* copy input section to output file*/
   bfd_elf_final_link
     _bfd_elf_compute_section_file_positions
       assign_file_positions_except_relocs()
         assign_file_positions_for_segments()
           map_sections_to_segments()
     /* relocation*/
     elf_link_input_bfd
      /* do<sup>*</sup>/
       relocate_section = bed->elf_backend_relocate_section
         _bfd_final_link_relocate
```

```
ld_write()
  /* input data/relocation/*/
   lang_for_each_statement (build_link_order)
  /* copy input section to output file*/
   bfd_elf_final_link
     _bfd_elf_compute_section_file_positions
       assign_file_positions_except_relocs()
         assign_file_positions_for_segments()
           map_sections_to_segments()
     /* relocation*/
     elf_link_input_bfd
      /* do<sup>*</sup>/
       relocate_section = bed->elf_backend_relocate_section
         _bfd_final_link_relocate
```

```
ld_write()
  /* input data/relocation/*/
   lang_for_each_statement (build_link_order)
  /* copy input section to output file*/
   bfd_elf_final_link
     _bfd_elf_compute_section_file_positions
       assign_file_positions_except_relocs()
         assign_file_positions_for_segments()
           map_sections_to_segments()
     /* relocation*/
     elf_link_input_bfd
      /* do<sup>*</sup>/
       relocate_section = bed->elf_backend_relocate_section
         _bfd_final_link_relocate
```

```
ld_write()
  /* input data/relocation/*/
   lang_for_each_statement (build_link_order)
  /* copy input section to output file and apply reloc*/
   bfd_elf_final_link
     _bfd_elf_compute_section_file_positions
       assign_file_positions_except_relocs()
         assign_file_positions_for_segments()
           map_sections_to_segments() /* NX*/
     /* relocation*/
     elf_link_input_bfd
      /* do<sup>*</sup>/
       relocate_section = bed->elf_backend_relocate_section
         _bfd_final_link_relocate
```

```
/* kernel entry this after parse 
    header INTERP(ldlinux.so.2)*/
_start /* src/sysdeps/i386/dl-machine.h*/
   _dl_start /* src/elf/rtld.c*/
     ELF_DYNAMIC_RELOCATE /* bootstrap*/
      elf_dynamic_do_Rel
  _dl_start_final
    /* read aux vector and call dl_main*/
     _dl_sysdep_start /* elf/dl-sysdep.c*/
     dl_main
      main_map=_dl_new_object /* link_map for executable*/
       process_envvars /* env LD_PRELOAD */
       /*PT_GNU_RELRO*/
       main_map->l_relro_addr
      main_map->l_relro_size
       _dl_init_paths /*DT_RPATH/DT_RUNPATH/
                         env LD_LIBRARY_PATH*/
```

```
/* kernel entry this after parse 
    header INTERP(ldlinux.so.2)*/
_start /* src/sysdeps/i386/dl-machine.h*/
  _dl_start /* src/elf/rtld.c*/
     ELF_DYNAMIC_RELOCATE /* bootstrap*/
      elf_dynamic_do_Rel
  _dl_start_final
    /* read aux vector and call dl_main*/
     _dl_sysdep_start /* elf/dl-sysdep.c*/
     dl_main
      main_map=_dl_new_object /* link_map for executable*/
       process_envvars /* env LD_PRELOAD */
       /*PT_GNU_RELRO*/
       main_map->l_relro_addr
      main_map->l_relro_size
       _dl_init_paths /*DT_RPATH/DT_RUNPATH/
                         env LD_LIBRARY_PATH*/
```

```
/* kernel entry this after parse 
    header INTERP(ldlinux.so.2)*/
_start /* src/sysdeps/i386/dl-machine.h*/
   _dl_start /* src/elf/rtld.c*/
     ELF_DYNAMIC_RELOCATE /* bootstrap*/
      elf_dynamic_do_Rel
   _dl_start_final
    /* read aux vector and call dl_main*/
    _dl_sysdep_start /* elf/dl-sysdep.c*/
     dl_main
      main_map=_dl_new_object /* link_map for executable*/
       process_envvars /* env LD_PRELOAD */
       /*PT_GNU_RELRO*/
       main_map->l_relro_addr
      main_map->l_relro_size
       _dl_init_paths /*DT_RPATH/DT_RUNPATH/
                         env LD_LIBRARY_PATH*/
```

```
dl_main
   /* build symbol search scope*/
   do_preload
   _dl_map_object_deps
```
link\_map \*\*main\_map->l\_searchlist.r\_list

 | |

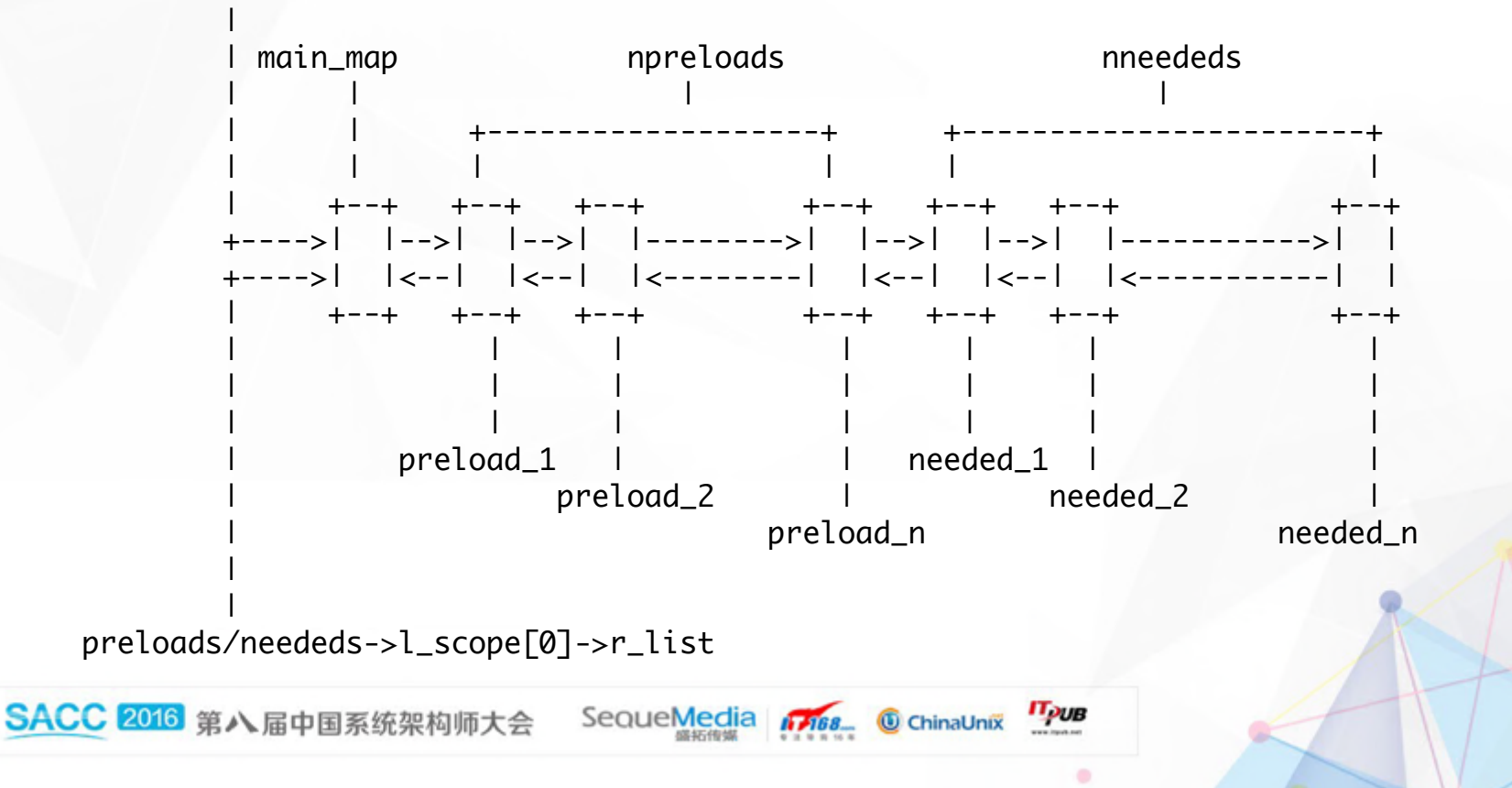

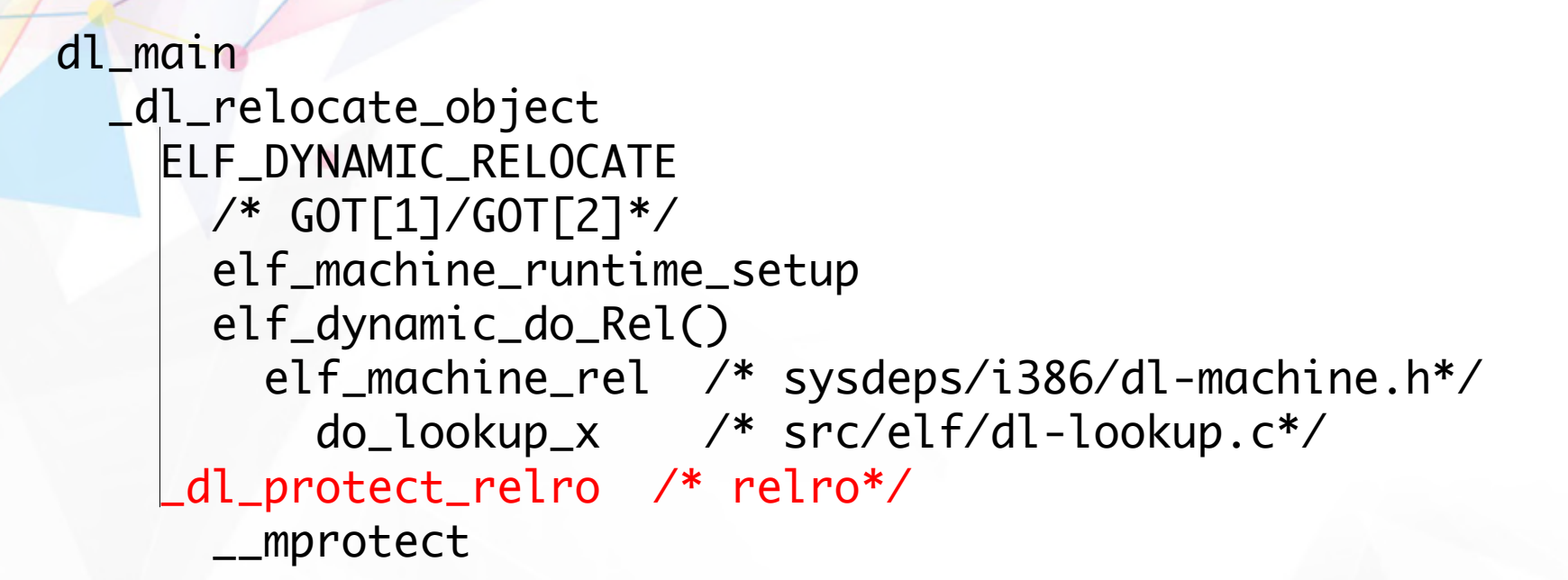

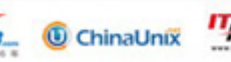

### **[02] smashing the stack**

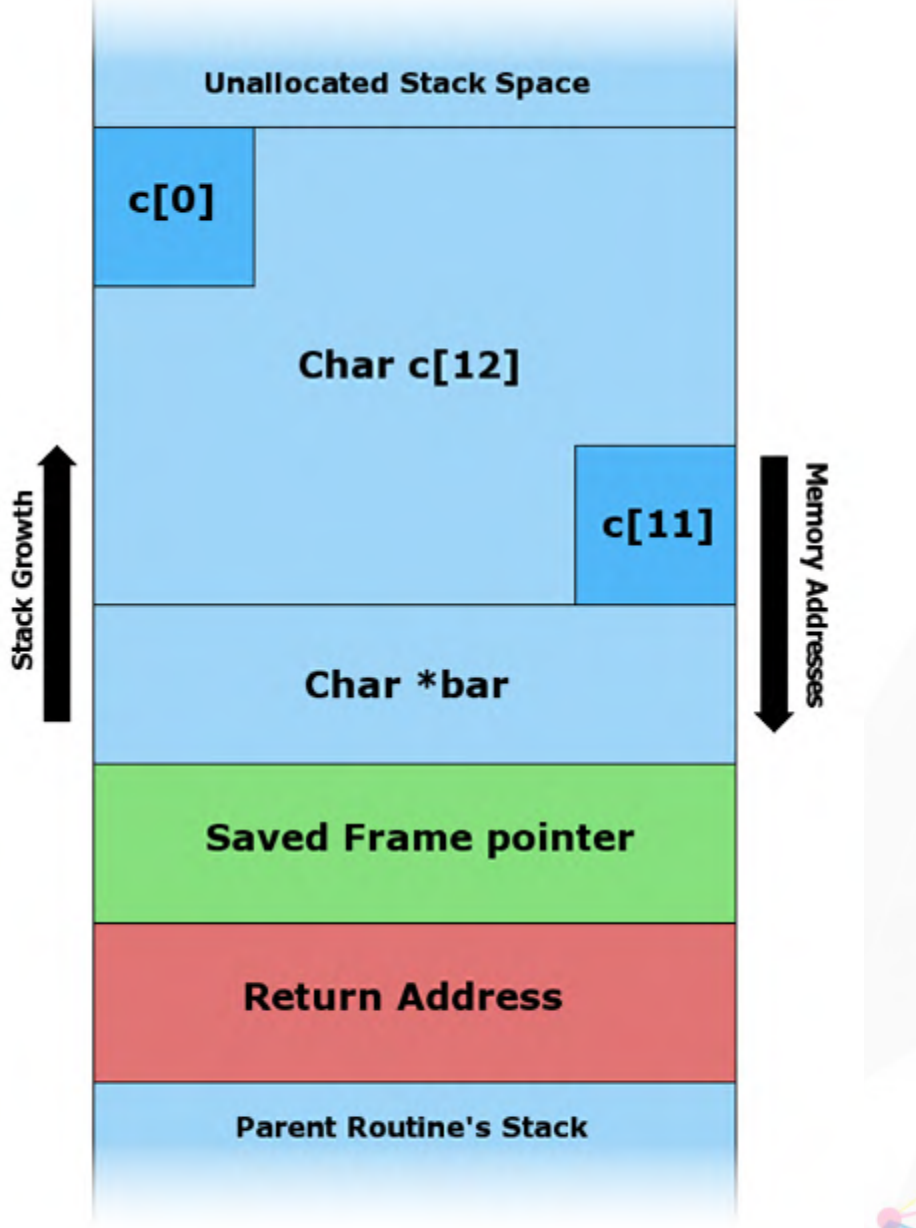

o

SACC 2016 第八届中国系统

**[03] implementation of classical mitigations**

> 0300 stack canary > 0301 NX(NoeXecutable) > 0302 PIC/PIE & ASLR > 0303 relro

SequeMedia 17168 ChinaUnix

**IT<sub>PUB</sub>** 

SACC 2018 第八届中国系统架构师大会

**[0300] stack canary**

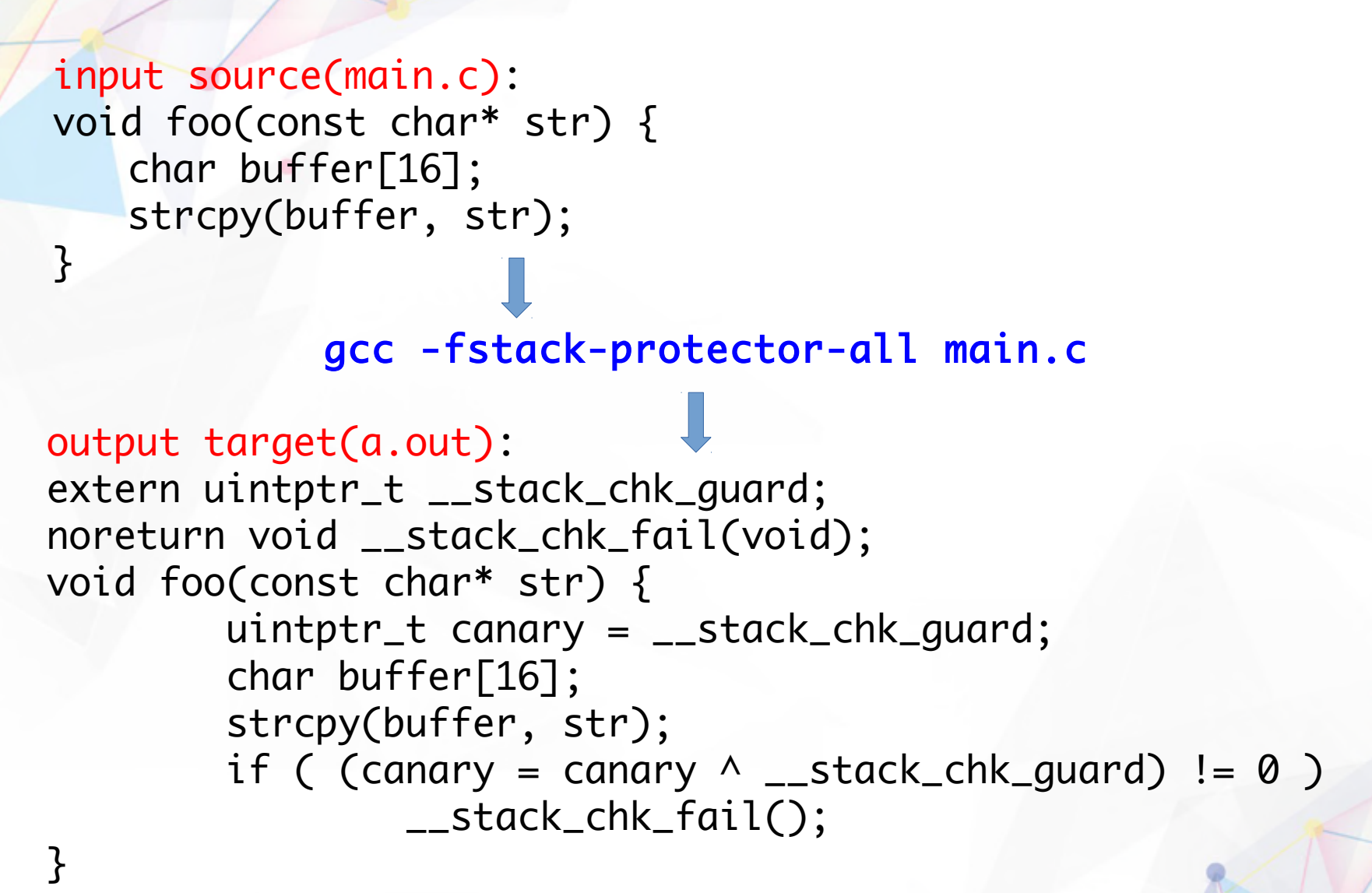

### **[02] stack canary**

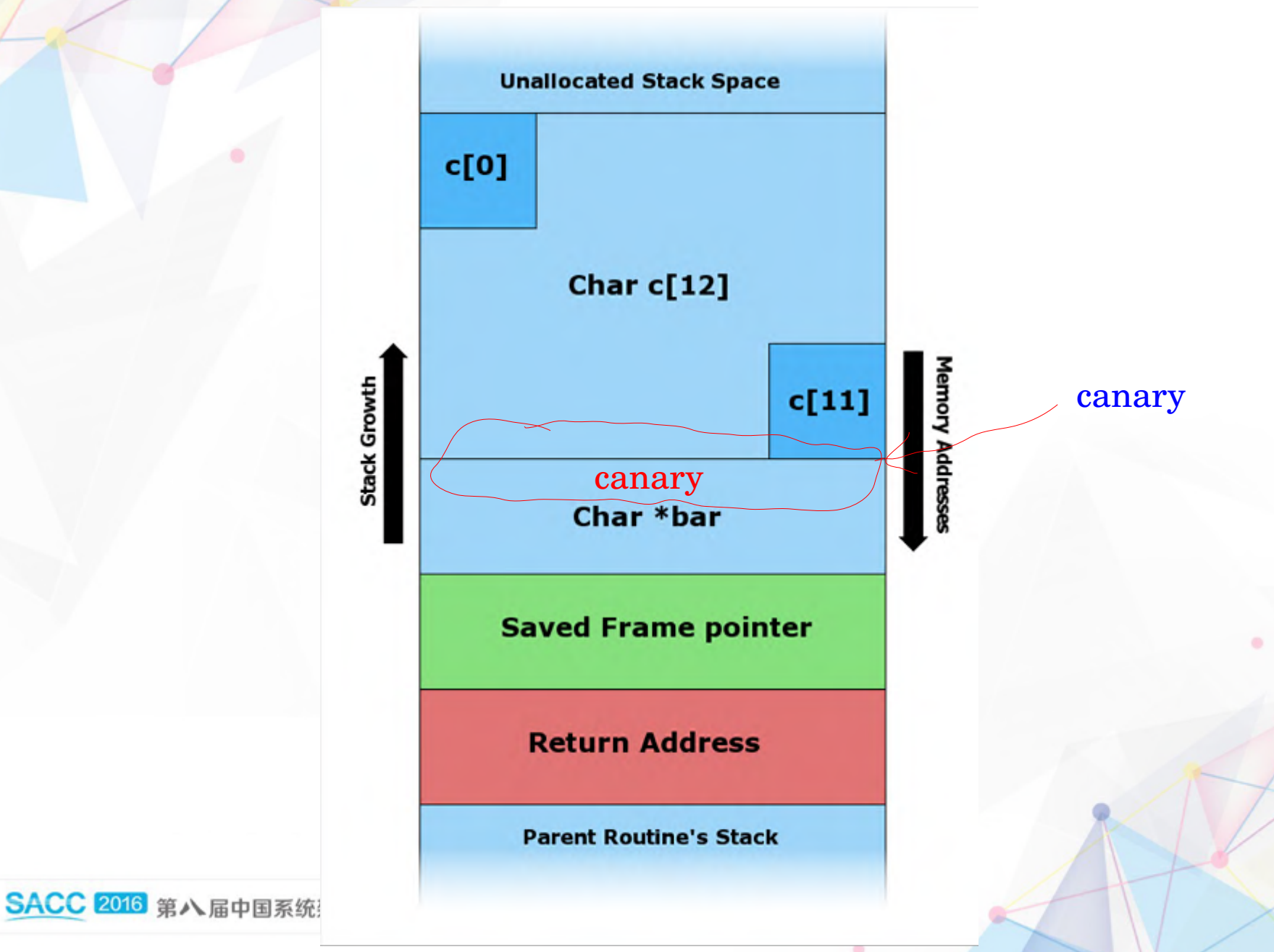

ö.

**[0300] stack canary**

#### $/*$  gcc\*/ execute\_one\_pass

 ::pass\_expand::execute /\* GIMPLE to RTL\*/ construct\_exit\_block expand\_function\_end stack\_protect\_epilogue ix86\_stack\_protect\_fail /\* insert rtl\*/

```
/* glibc*/
dl_main
   security_init
     /* value __stack_chk_guard*/
     _dl_setup_stack_chk_guard
```
SequeMedia 1768 ChinaUnix TPUB SACC 2016 第八届中国系统架构师大会

## **[0301] NX(No-eXecutable)**

```
main
   lang_process
     ldemul_before_allocation=gldelf_i386_before_allocation
       bfd_elf_size_dynamic_sections
         /* remember execstack flags according these two*/
         elf_stack_flags
         bfd_get_section_by_name (, ".note.GNU-stack")
   ld_write()
     /* input data/relocation/*/
     lang_for_each_statement (build_link_order)
     /* copy input section to output file*/
     bfd_elf_final_link
       _bfd_elf_compute_section_file_positions
         assign_file_positions_except_relocs()
           assign_file_positions_for_segments()
             map_sections_to_segments() /* PT_GNU_STACK*/
```
**[0301] NX(No-eXecutable)**

```
/* linux kernel*/
do_execve
   search_binary_handler
     /* alloc for elf header first*/
     linux_binfmt.load_binary==load_elf_binary
       /* PT_GNU_STACK set mm_struct->vm_flag*/
       setup_arg_pages
```
/\* always here\*/ do\_page\_fault & IA32\_EFER.NXE /\* hardware will catch no executable page error\*/

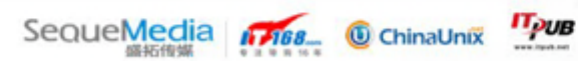

**[0302] PIC/PIE & ASLR**

```
-fpic/-fpie/-fPIC/-fPIE == Position Independent Code
```

```
/* GCC driver*/
main
   toplev::main
     decode_cmdline_options_to_array_default_mask
       decode_cmdline_options_to_array
         prune_options
           /* -fpic category parameters*/
           cancel_option
```
-shared == load-time relocation <= library -pie == Position Independent Code <= executable

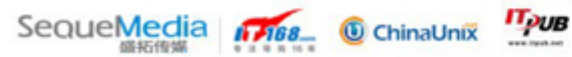

## **[0303] relro**

```
/* linker script*/
.data.rel.ro : 
{
   *(.data.rel.ro.local* .gnu.linkonce.d.rel.ro.local.*) 
   *(.data.rel.ro .data.rel.ro.* .gnu.linkonce.d.rel.ro.*) 
}
gcc sees a variable which is constant but requires a dynamic relocation, it 
puts it into a section named .data.rel.ro
```

```
-z relro -z now
```
disable lazy link/runtime link, no section .rel.plt, PLT in read-only

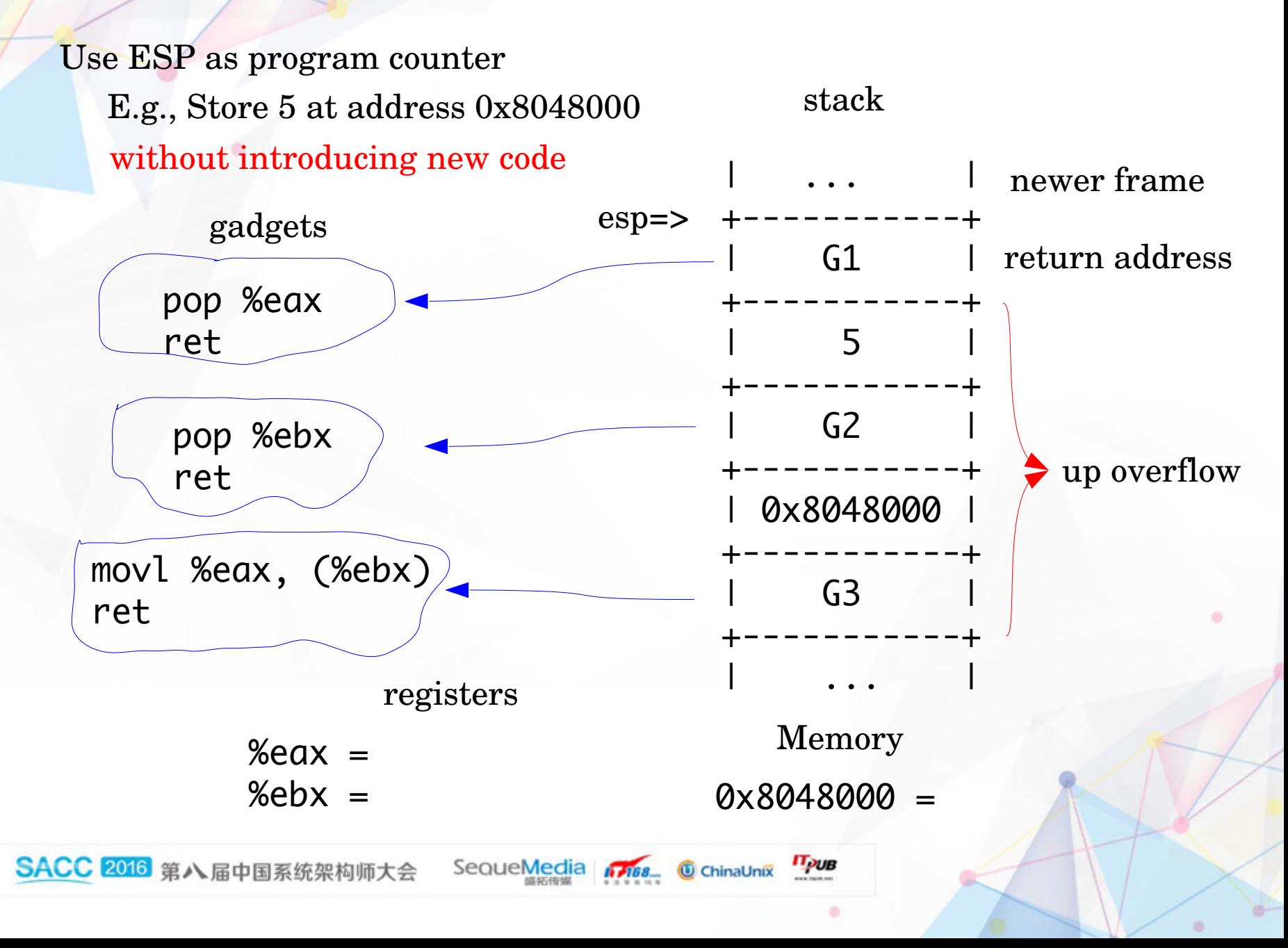

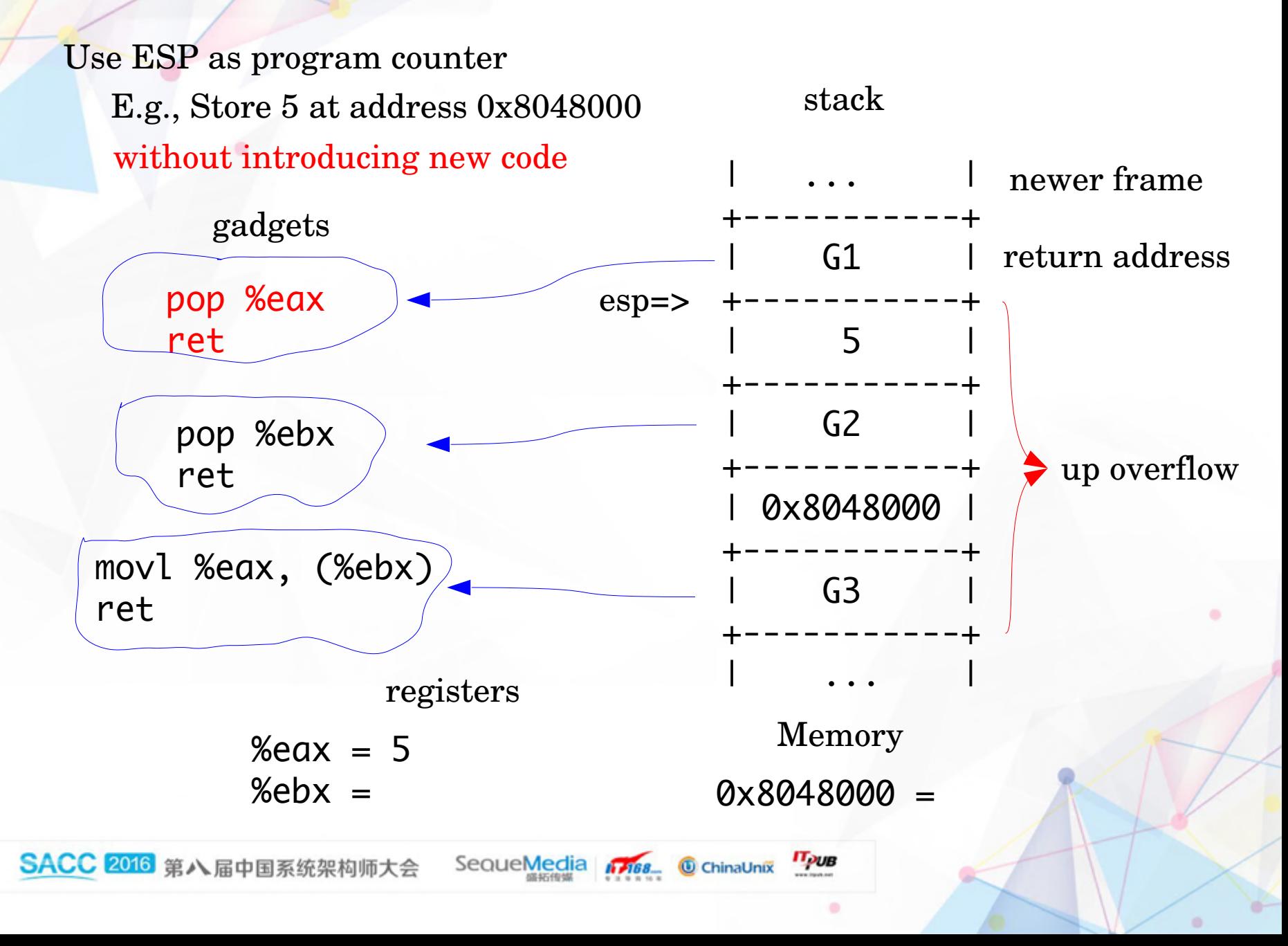

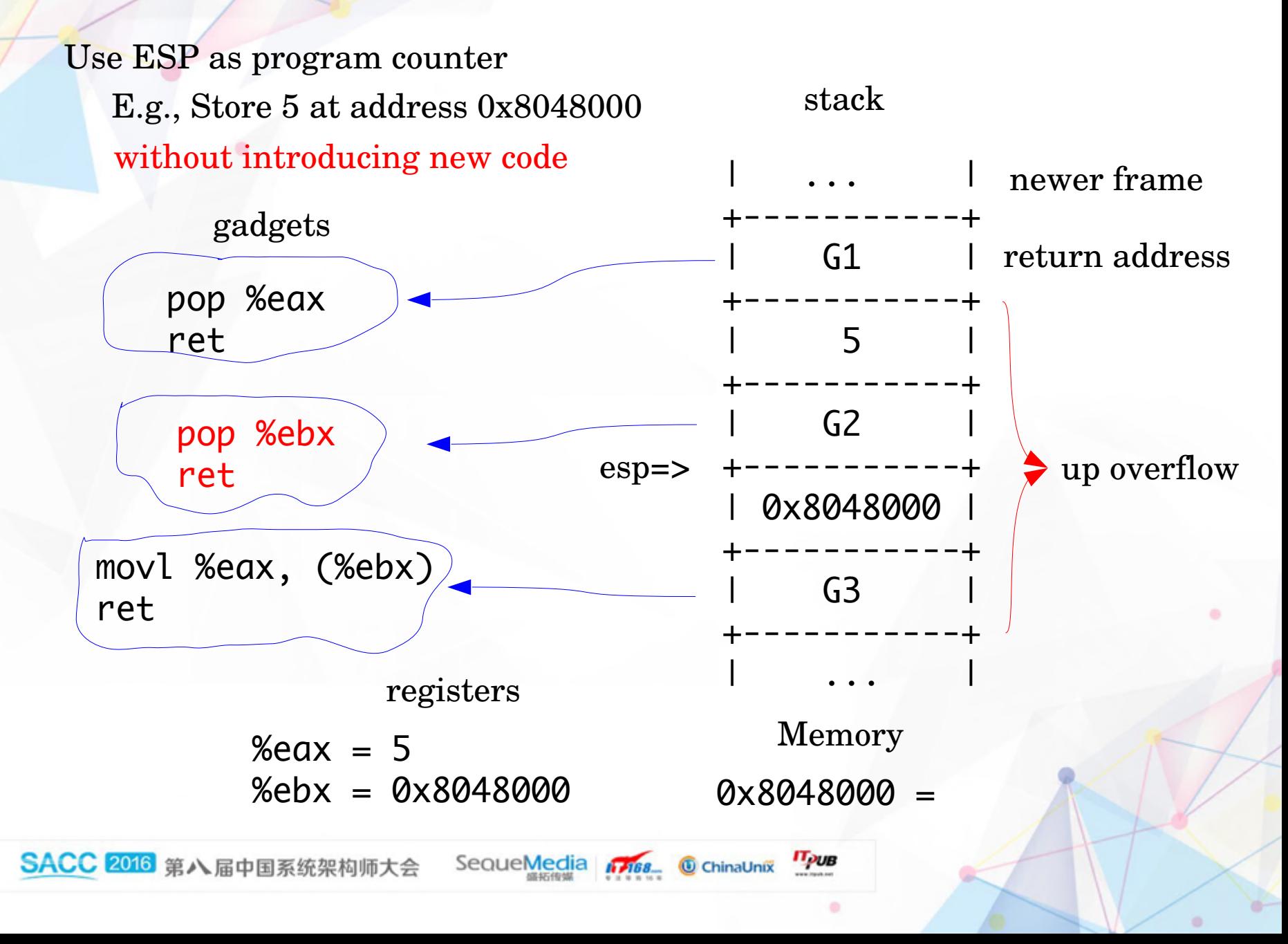

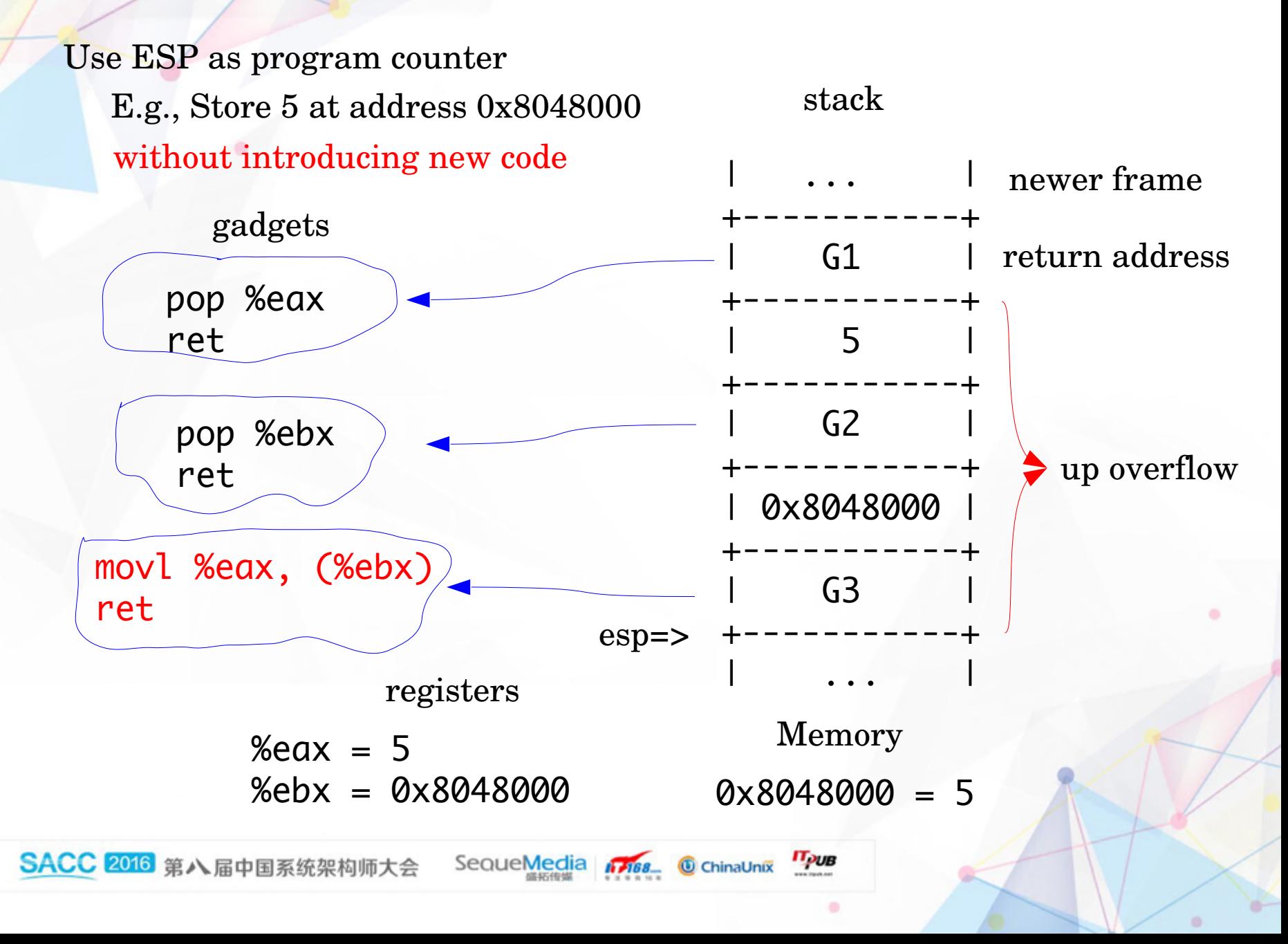

What is Control-Flow Integrity?

Control Flow Integrity (CFI) is a security policy that dictates that the software execution must follow the path of a previously determined control flow graph (CFG).

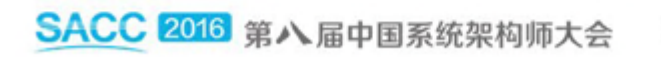

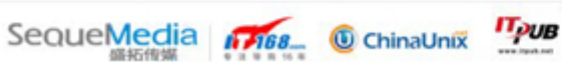

```
class B {
   public:
     virtual int foo ()
     {...}
};
class D : public B {
   public:
     virtual int foo ()
     {...}
};
B *b_ptr;
D d_obj;
b_+ptr = 8d_0bj;b_ptr-> foo ();
                                  D.1 = b_{\text{ptr}};D.2 = b_ptr \rightarrow vptr.B;D.3 = *D.2;D.4 = call(D3 + offset)(D.1);
```
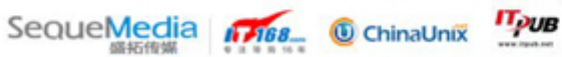

```
class B {
   public:
     virtual int foo ()
     {...}
};
class D : public B {
   public:
     virtual int foo ()
     {...}
};
B *b_ptr;
D d_obj;
b_{p}tr = 8d_{p}b_+ptr-> foo ();
                        D.1 = b_{\text{ptr}};D.2 = b_ptr \rightarrow vptr.B;D.5 = & "set of valid vtable 
                                    Pointers for class B";
                        D.6 = VerifyVtablePointer (D.5, D.2);
                        D.3 = *D.2;D.4 = call(D3 + offset)(D.1);
```
SACC 2016 第八届中国系统架构师大会

```
/* src/libvtv/vtvrts.cc*/
```

```
void *
__VLTVerifyVtablePointer (set *valid_vtbl_ptrs, void *vtbl_ptr)
{5} if (member (vtbl_ptr, valid_vtbl_ptrs))
     return vtbl_ptr;
   else
     abort ();
}
```
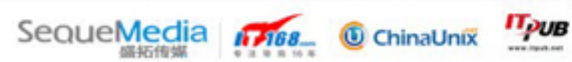

```
/* src/gcc/vtable-verify.c*/
/* before GIMPLE to RTL*/
define pass: pass_vtable_verify
   /* Loop through all the basic blocks in the current 
      function, passing them to verify_bb_vtables, which 
      searches for virtual calls, and inserts calls to 
      __VLTVerifyVtablePointer
      (tree verify_vtbl_ptr_fndecl).*/ 
   verify_bb_vtables
```

```
/*gcc/cp/vtable-class-hierarchy.c*/
/* gather vtable info, 
    build vtable verify GIMPLE tree*/
vtv_build_vtable_verify_fndecl
   verify_vtbl_ptr_fndecl /* tree*/
```
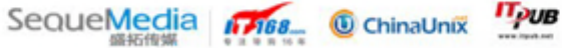

### **[06] intro to RAP of PaX/Grsecurity**

#### RAP = Reuse Attack Protector

RAP is implemented as a GCC compiler plugin, has two components: [+] deterministic defense : build cfg has added type information. type information of a program build by a hashing function.

 [+] probabilistic defense: ensure that a function can return not just to a group of various call sites as defined by the first defense, but in fact only to the location from which the function was called.

 on entry to a function, encrypts the return address prior to any code, The key is stored in a reserved CPU register, generally ensuring that the key itself should not leak

**IT<sub>puB</sub>** 

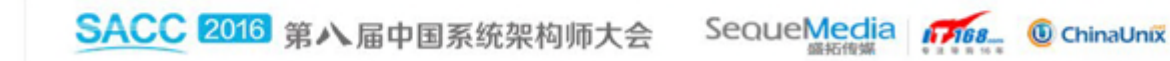
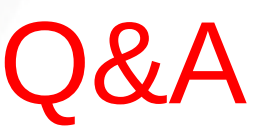

http://tya.company/ Most of my work(article/code) can be found here:

https://hardenedlinux.github.io/

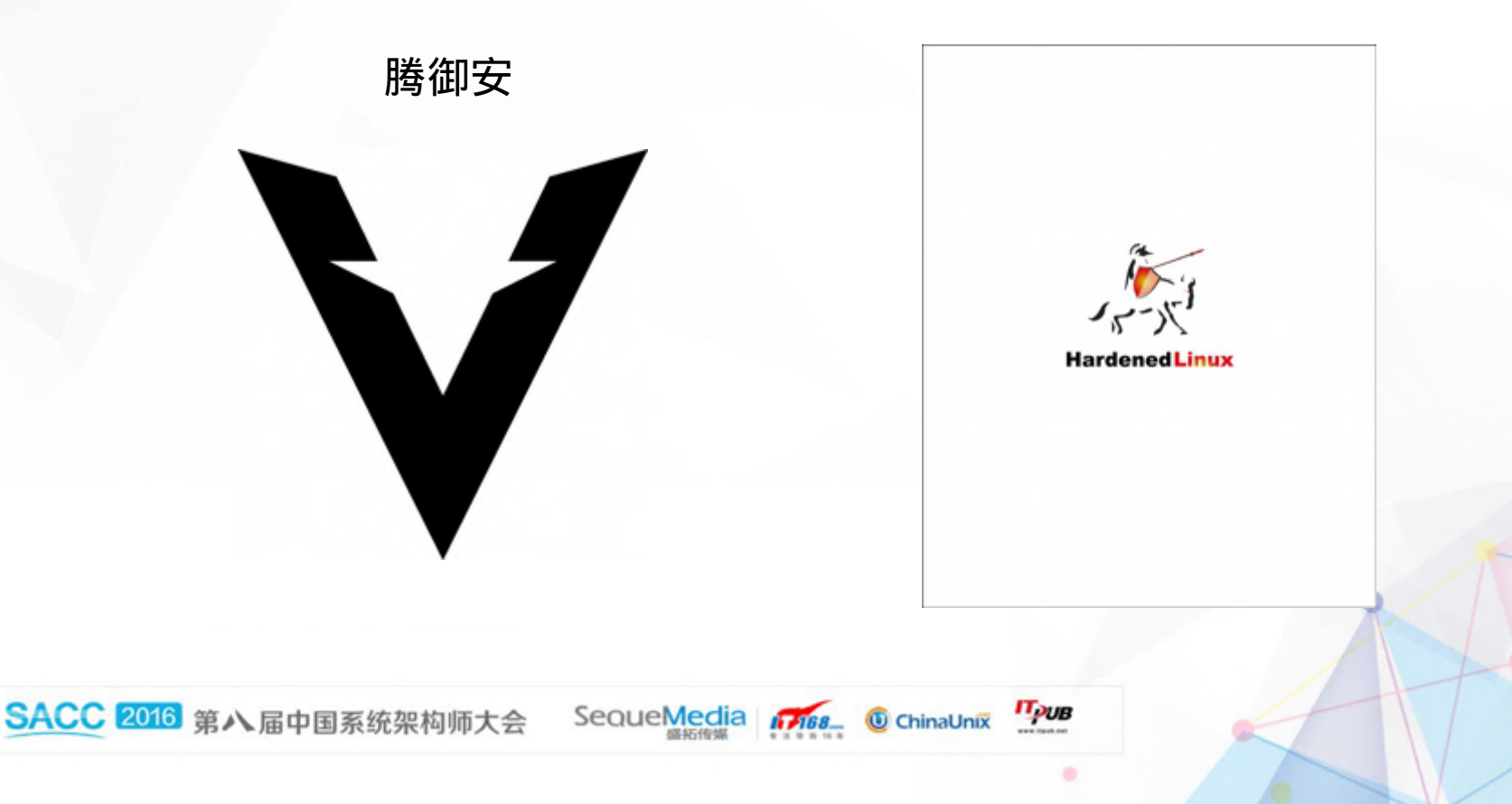

۰

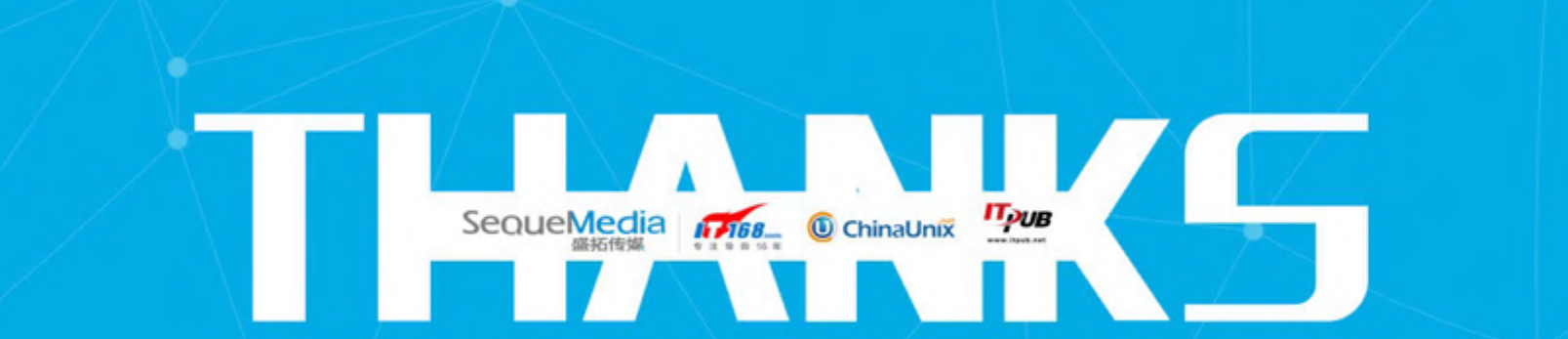